# **Updates on Projective Texture Mapping**

ISO/IEC JTC 1/SC 24/ WG 6 Plenary Meeting Web3D Consortium Feb. 2, 2015 Kwan-Hee Yoo Chungbuk National University, Korea

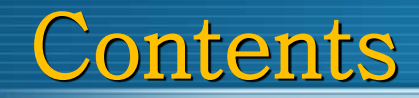

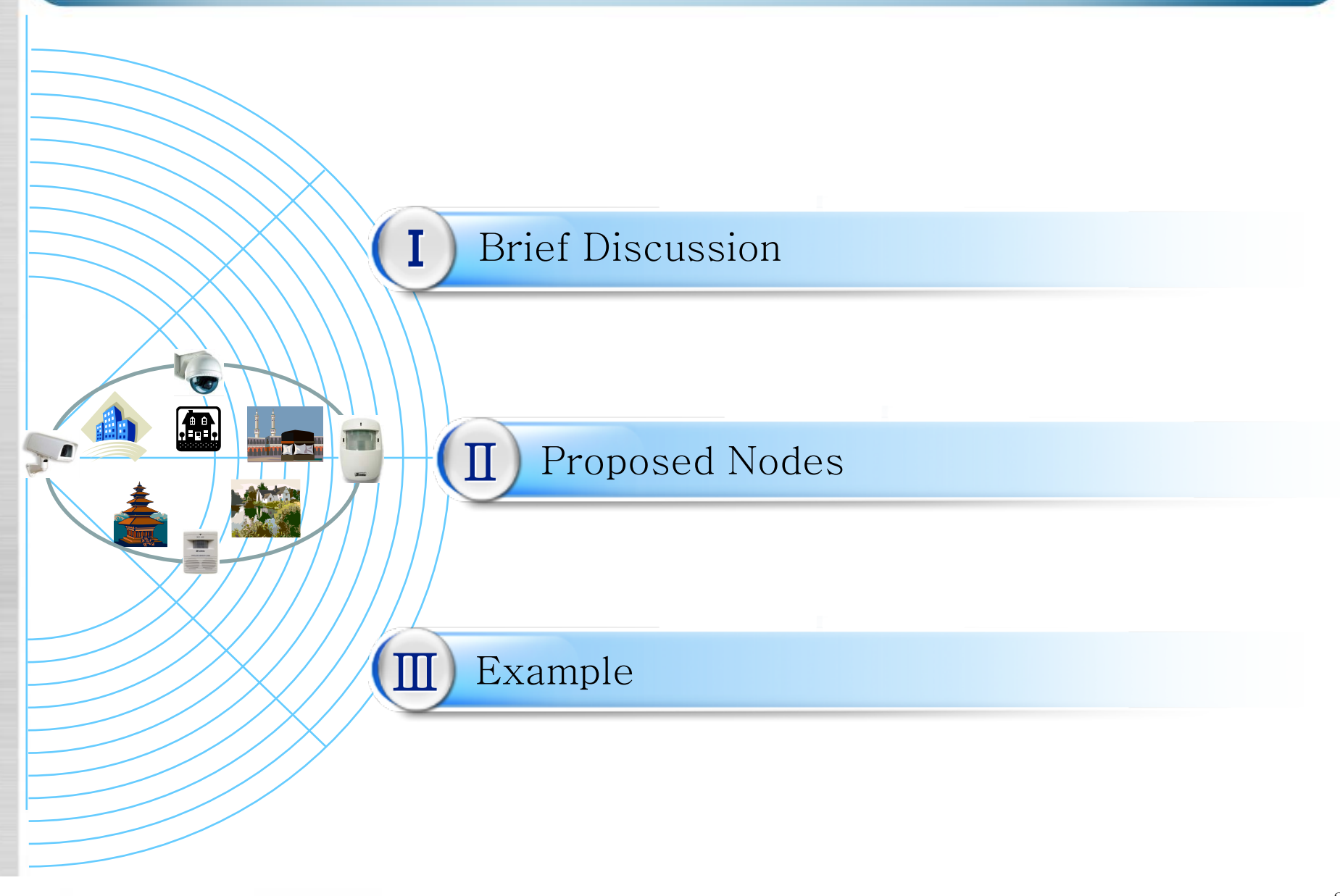

 A method for texture mapping which allows the texture image to be projected onto the scene as if by a slide projector[Cass Everitt, 1999)

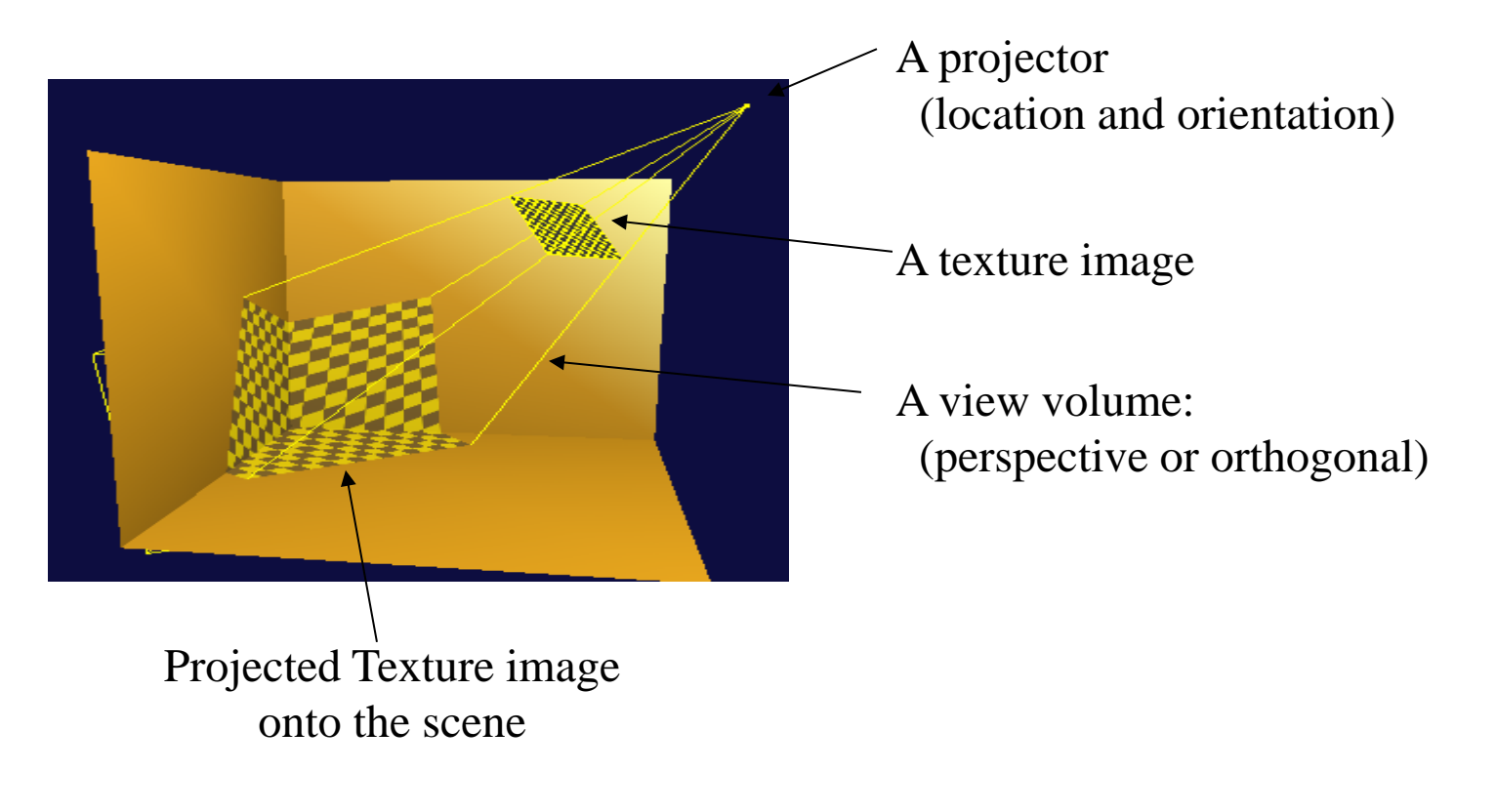

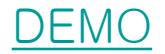

ł

 The projective texture mapping was proposed as standardization item into X3D at SC24 WC6 Meeting, 2008

 \* Any nodes for projective texture mapping are not specified into X3D yet

For last four years, several sample examples for projective texture mapping have been developed.

 Current, implementation results of projective texture mapping have transferred into X3D browsers such as freeWRL, Xj3D etc.

### I. Projective Texture theory

 Eye Linear - Texture is "fixed" in eye space

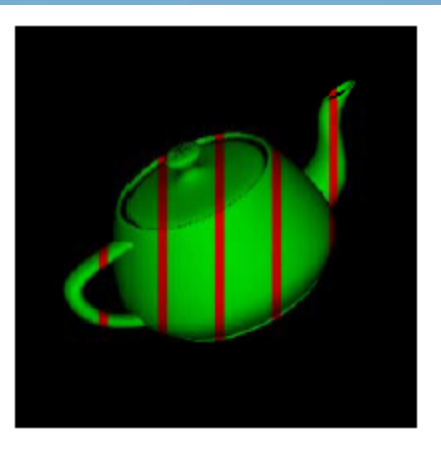

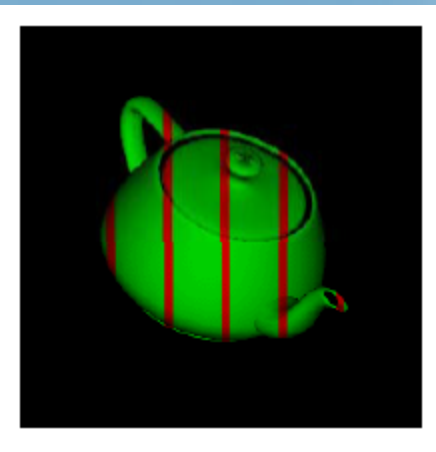

### Eye Linear

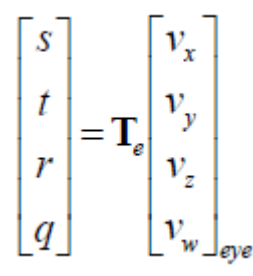

Eye Linear Texgen Transform - multiply Eye space coordinate and Te(Texgen matrix)

# I. Projective Texture theory

### Eye Linear Texgen Transform

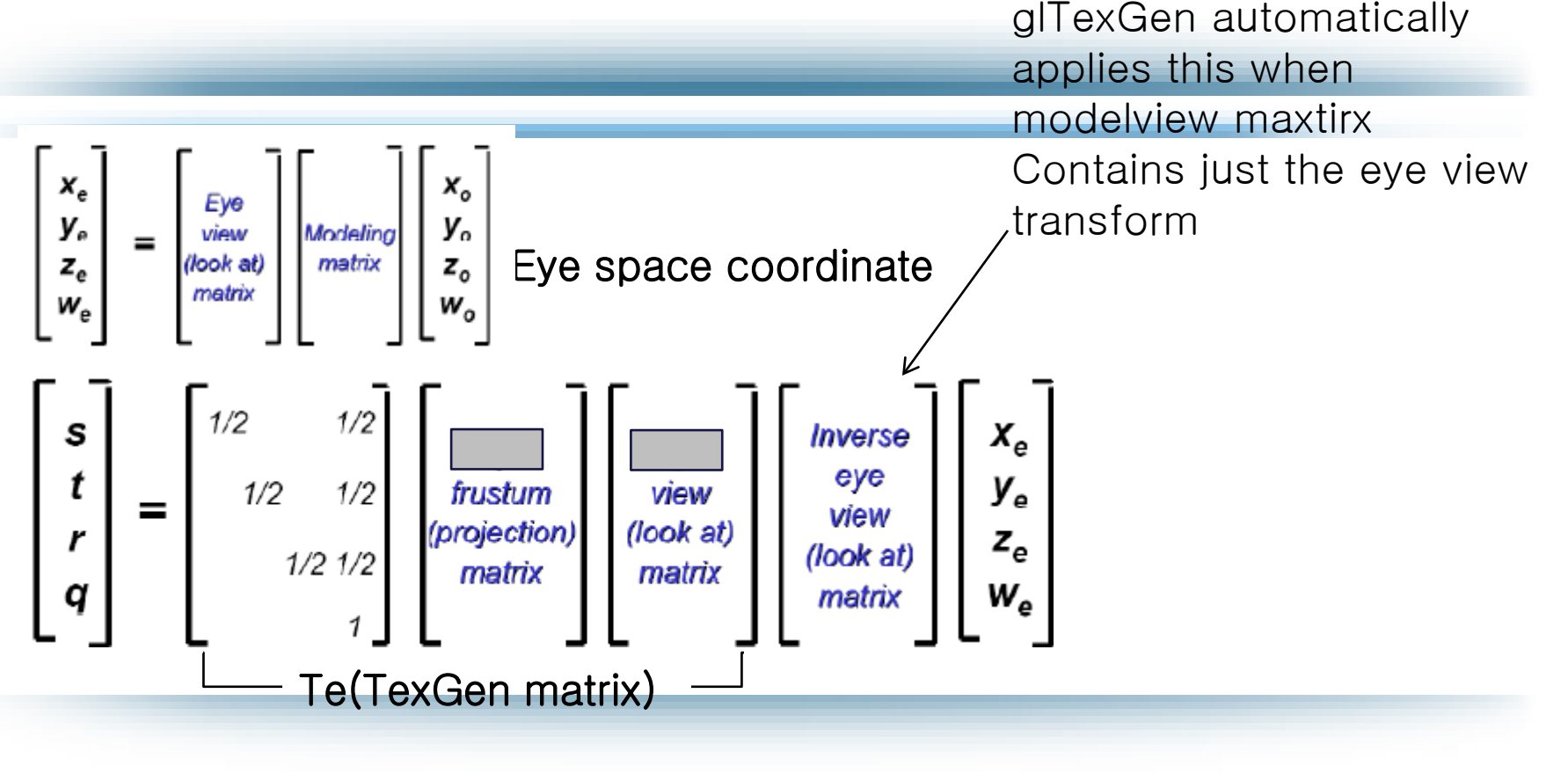

# Strategies for defining Projective Texture Mapping in X3D

• First Strategy: Within Appearance Node -Adv.: to reflect specific appearance property on each scene object. -Disadv.: not easy to reuse the predefined projective texture mapping information

- Second Strategy: As Group Node -Adv.: to reflect specific appearance property on an object included within group geometry scene. -Disadv.: not easy to reuse the predefined projective texture mapping information
- Third Method: Like as LightSource

 -Adv.: to reuse the predefined projective texture mapping information : simple to use and also to declare PTM GOOD

X3DProjectiveTextureNode

X3DProjectiveTextureNode : X3DChildNode

PerspectiveTexture : X3DPerspectiveTextureNode

ParallelTexture : X3DPerspectiveTextureNode

}

### X3DProjetiveTextureNode

# X3DTextureProjectorNode : X3DChildNode{

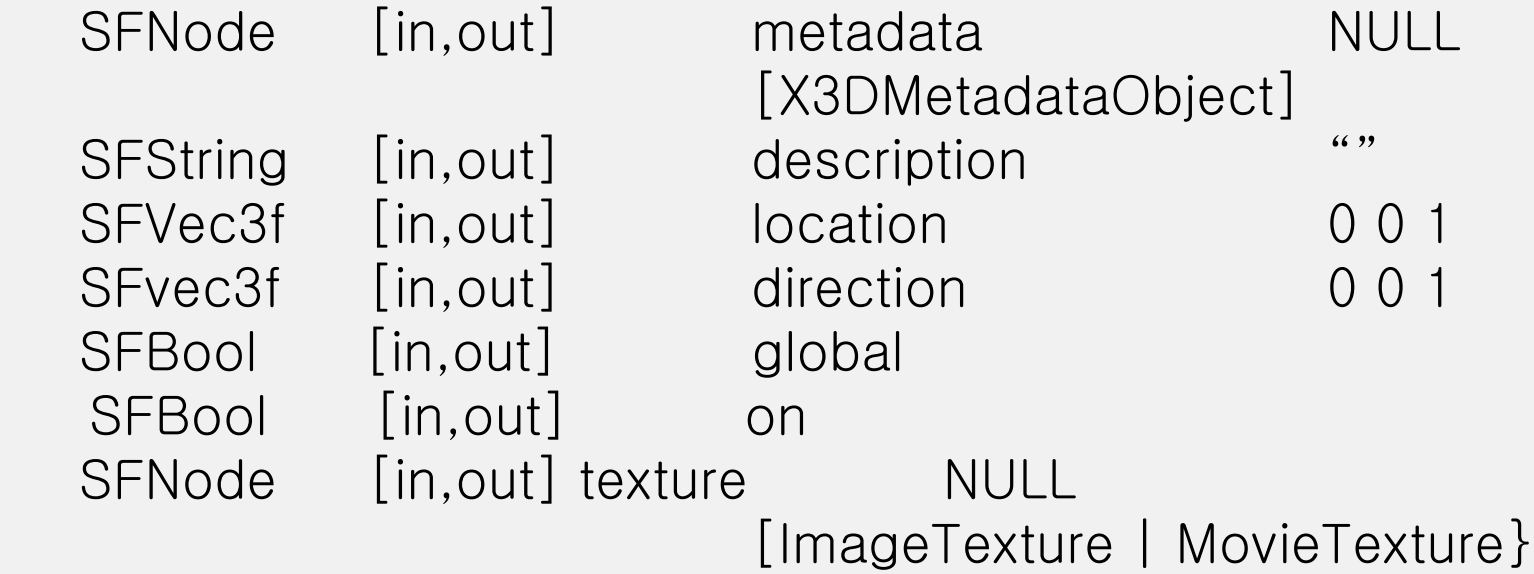

### PerspectiveTexture

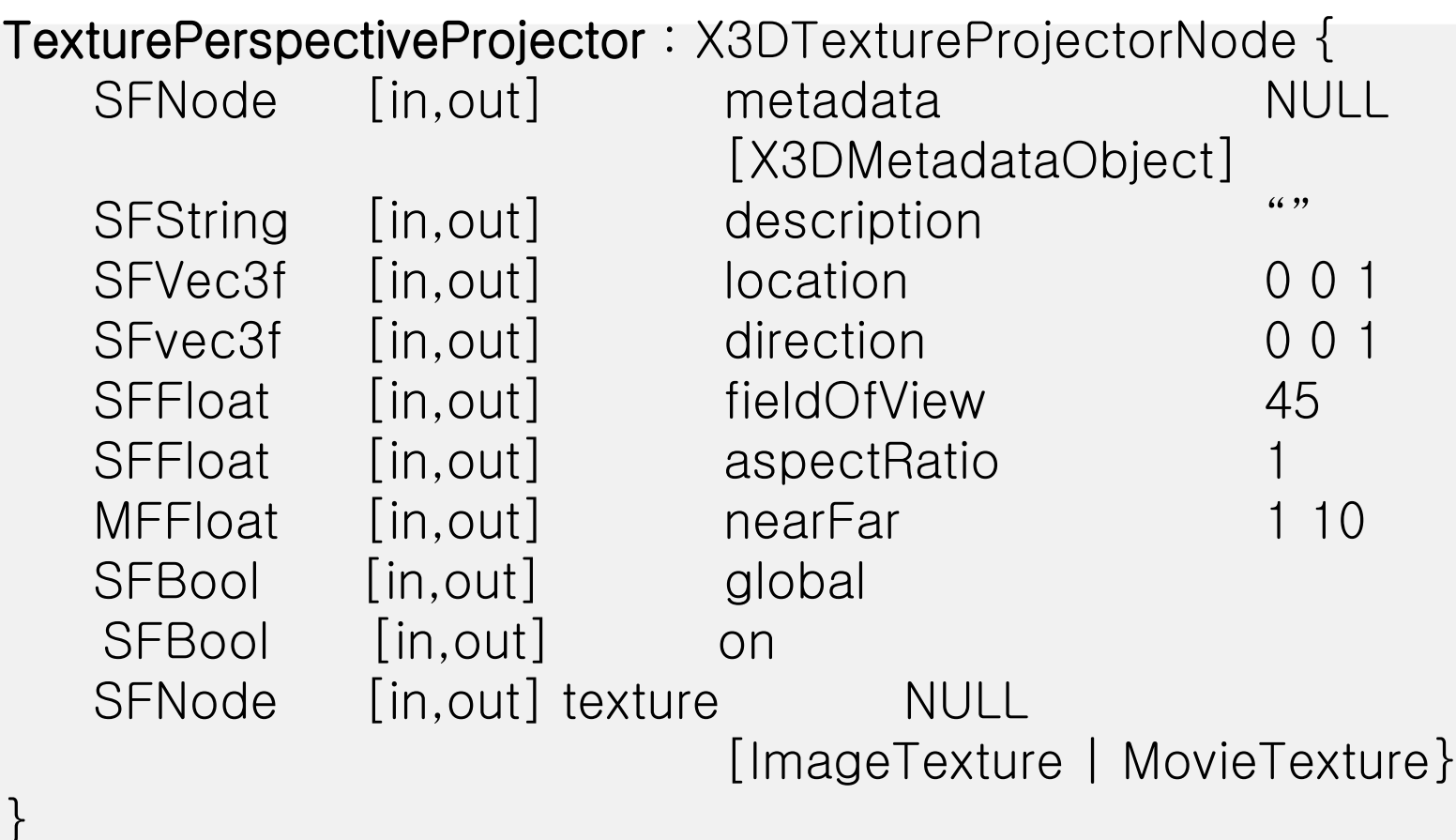

### ParallelTexture

}<br>}

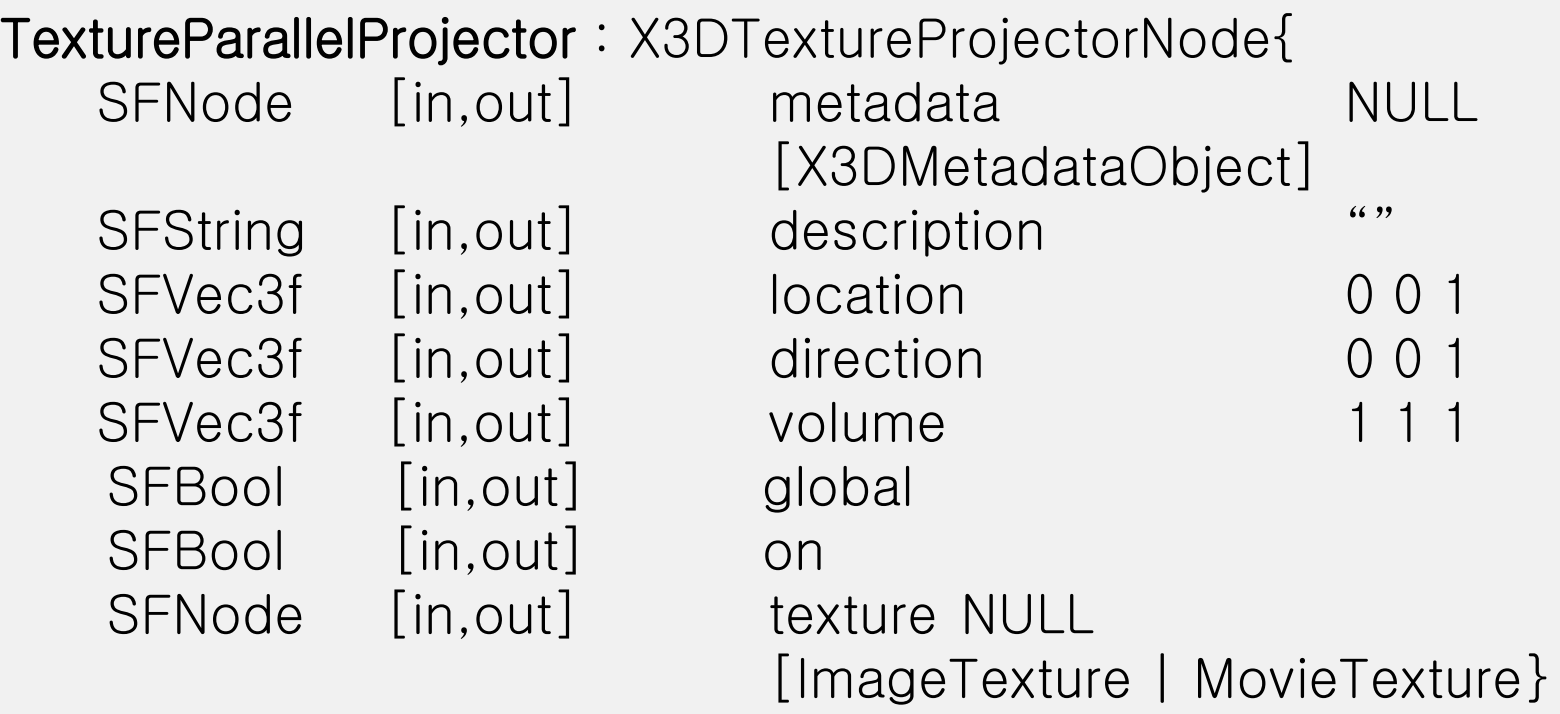

Thank you

### Q&A

### khyoo@chungbuk.ac.kr

# II. Other Issues

#### ProjectorLight

### ProjectorLight : X3DLightNode { SFNode [in,out] metadata NULL [X3DMetadataObject] SFFloat [in,out] ambient ntensity 0 [0,1] SFColor [in, out] color 1 1 1 [0, 1] SFBool [in,out] global FALSE SFFloat [in, out] intensity 1 [0, 1] SFBool [in,out] on TRUE SFFloat [in,out] fieldOfView 45.0 SFFloat [in,out] aspectRation 1.0 SFNode [in,out] texture NULL [ImageTexture | MovieTexture] }